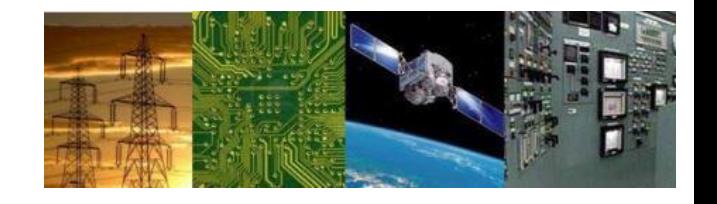

#### **Microprocessors and Interfaces: 2021-22 Lecture 15 8086 Logical Instructions : Part-2**

#### **By Dr. Sanjay Vidhyadharan**

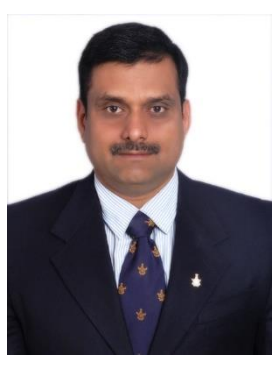

#### **Logical Instructions**

The logic instructions include

- AND
- OR
- Exclusive-OR
- NOT
- NEG
- **Shifts**
- **Rotates**
- TEST (logical compare).

**2/27/2021 2**

yamaran

- Position or move numbers to the left or right within a register or memory location.
	- also perform simple arithmetic as multiplication by powers of  $2^{+n}$  (left shift) and division by powers of  $2^{-n}$  (right shift).
- The microprocessor's instruction set contains four different shift instructions:

- two are **logical** (**SHL, SHR**);
- two are **arithmetic** shifts (**SAL, SAR**)

# Logical vs Arithmetic Shifts

 $\Box$  A logical shift fills the newly created bit position with zero:

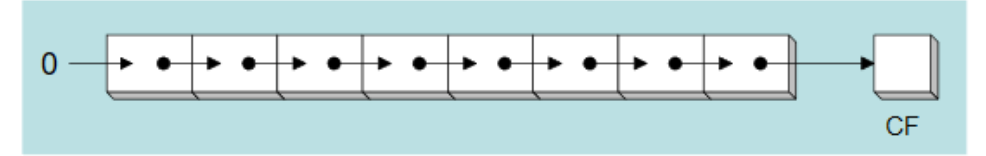

• An arithmetic shift fills the newly created bit position with a copy of the number's sign bit:

#### **SHL** Instruction

 $\Box$  The SHL (shift left) instruction performs a logical left shift on the destination operand, filling the lowest bit with 0.

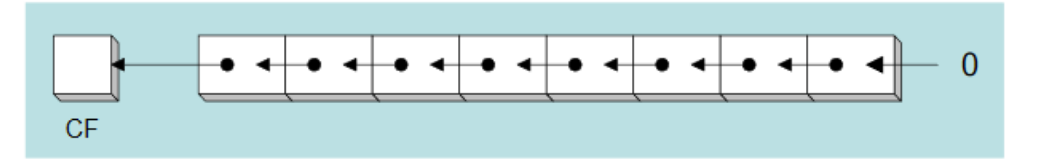

Operand types for SHL: SHL destination, count  $\bullet$ 

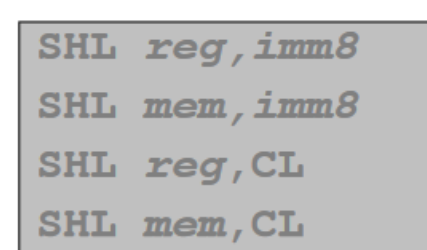

(Same for all shift and rotate instructions)

# **Fast Multiplication**

#### Shifting left 1 bit multiplies a number by 2

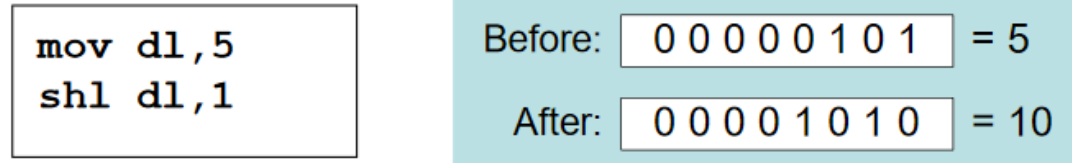

Shifting left n bits multiplies the operand by  $2^n$ 

For example,  $5 * 2^2 = 20$ 

 $mov$  dl,  $5$  $sh1$  dl,  $2$ 

 $: DL = 20$ 

#### **SHR Instruction**

 $\Box$  The SHR (shift right) instruction performs a logical right shift on the destination operand. The highest bit position is filled with a zero.

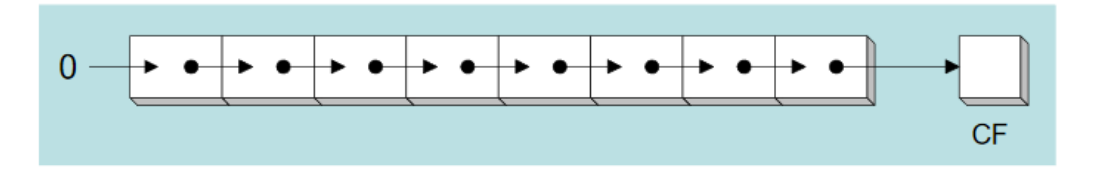

Shifting right  $n$  bits divides the operand by  $2^n$ 

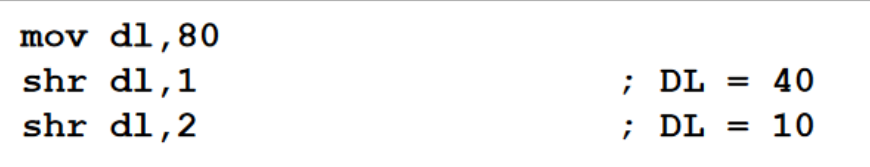

#### **SAL and SAR Instructions**

 $\Box$  SAL (shift arithmetic left) is identical to SHL.

 $\Box$  SAR (shift arithmetic right) performs a right arithmetic shift on the destination operand.

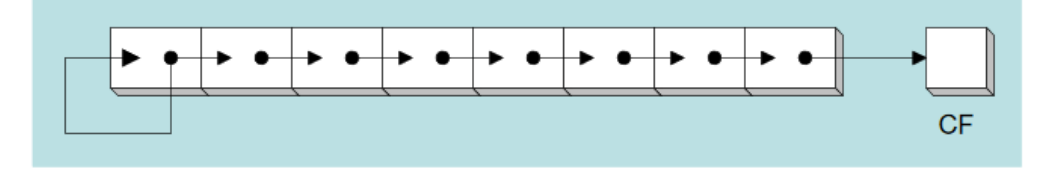

An arithmetic shift preserves the number's sign.

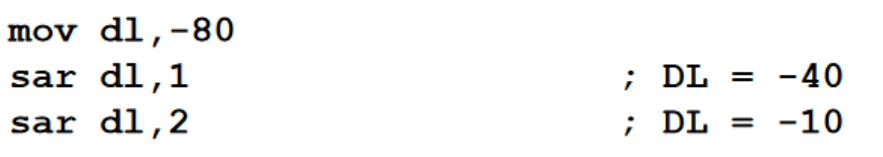

#### **SAL and SAR Instructions**

 $\Box$  SAL (shift arithmetic left) is identical to SHL.

 $\Box$  SAR (shift arithmetic right) performs a right arithmetic shift on the destination operand.

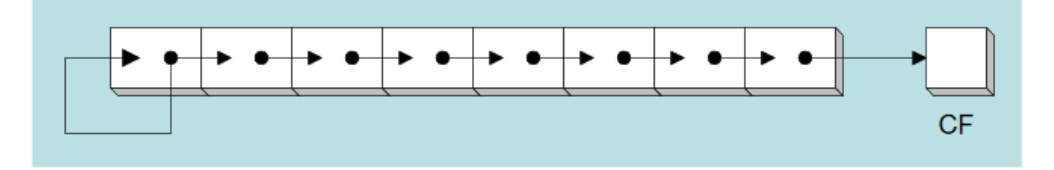

An arithmetic shift preserves the number's sign.

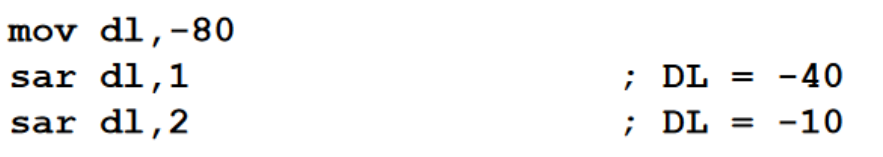

#### **ROL** Instruction

 $\Box$  ROL (rotate) shifts each bit to the left  $\Box$  The highest bit is copied into both the Carry flag and

into the lowest bit

 $\Box$  No bits are lost

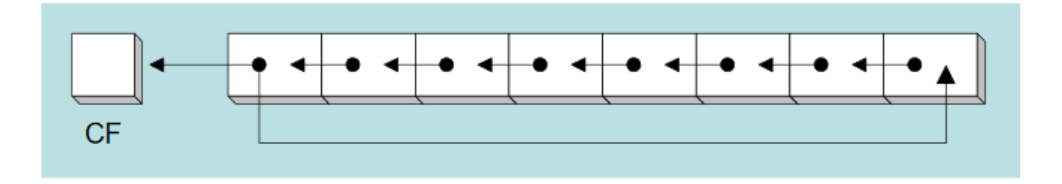

mov al, 11110000b  $rol$ al, $1$ ;  $AL = 11100001b$ mov dl, 3Fh rol dl, 4  $: DL = F3h$ 

Flags Affected : CF OF –If MSB changes –single bit rotate

#### **ROR Instruction**

- $\Box$  ROR (rotate right) shifts each bit to the right
- $\Box$  The lowest bit is copied into both the Carry flag and into the highest bit
- $\Box$  No bits are lost

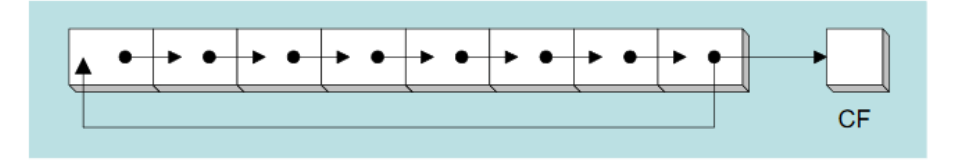

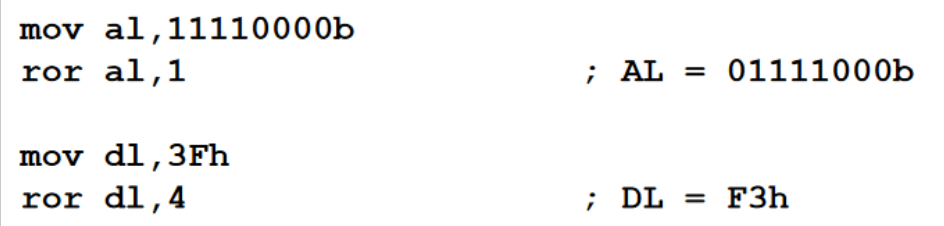

Flags Affected : CF OF –If MSB changes –single bit rotate

- ROL Destination, count
- ROR Destination, count
- Use CL for count greater than 1.
- (In 80386 onwards count greater than 1 can be directly given)
- ROLAX,1
- ROR BYTEPTR [SI], 1
- MOV CL, 04H
- ROL AX, CL
- ROL BYTEPTR [SI], CL
- **FROL ECX, 12H 80386**

ara

ASSUME BX=1111 0000 1001 1100, Swap the bytes of the BX register

9h

Vad

MOV CL, 08H ROL BX, CL

MOV CL, 08H ROR BX, CL

# **Rotate through Carry**

#### **RCL** Instruction

 $\Box$  RCL (rotate carry left) shifts each bit to the left  $\Box$  Copies the Carry flag to the least significant bit  $\Box$  Copies the most significant bit to the Carry flag

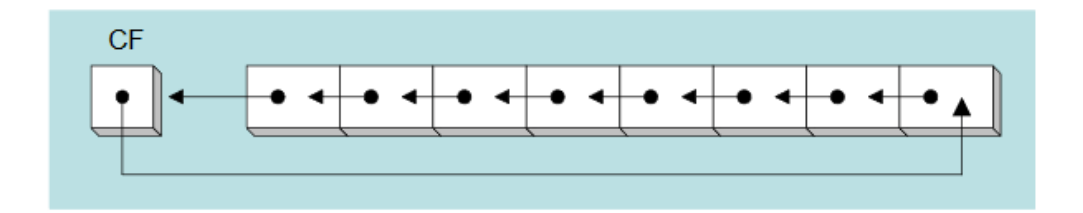

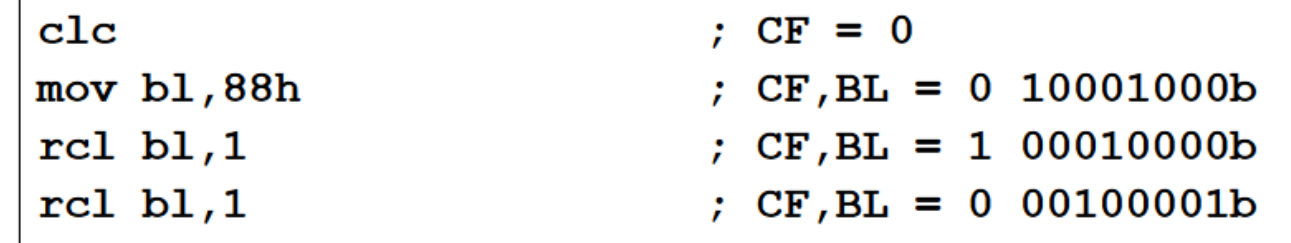

## **Rotate through Carry**

## **RCR** Instruction

 $\Box$  RCR (rotate carry right) shifts each bit to the right  $\Box$  Copies the Carry flag to the most significant bit  $\Box$  Copies the least significant bit to the Carry flag

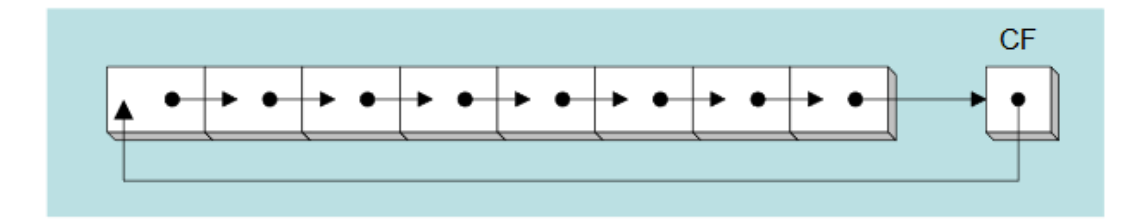

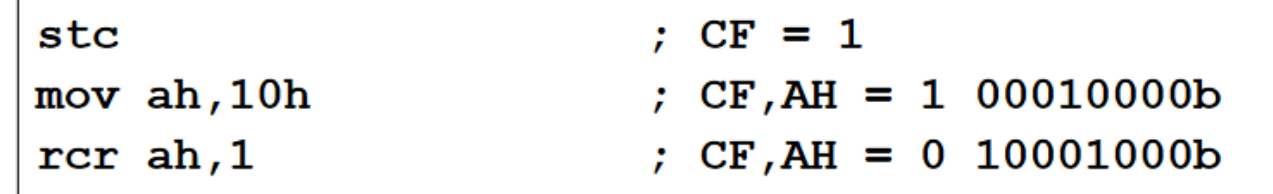

#### **WRITE A PROGRAM THAT COUNTS THE NUMBER OF 1'S IN A BYTE IN LOCATION DATA1 AND WRITES IT INTO LOCATION RES1**

.Model Tiny .data DATA1 DB 0A7H RES1 DB ? .code .startup MOV AL,DATA1 AGAIN: ROL AL, 1 ;rotate it once JNC NEXT ;check for 1 NEXT: DEC DL ;go through this 8 times MOV RES1, BL

SUB BL, BL (clear BL & Carry Flag) MOV DL, 8 ; notate total of 8 times

INC BL  $\bigcup_{i=1}^{\infty}$  if CF=1 then inc count JNZ AGAIN ;if not finished go back

.exit

end

## **STRING COMPARISONS**

- String instructions are powerful because they allow the programmer to manipulate large blocks of data with relative ease.
- Block data manipulation occurs with MOVS, LODS, STOS, INS, and OUTS.
- Additional string instructions allow a section of memory to be tested against a constant or against another section of memory.

ELECTRICAL ELECTRONICS COMMUNICATION INSTRUMENTATION

– **SCAS** (**string scan**); **CMPS** (**string compare**)

#### **SCAS**

Compares the AL with a byte of data in memory Compares the AX with a word of data in memory Compares the EAX with a doubleword of data in memory

Memory is ES: DI Operands not affected flags affected(subtraction)

SCASB SCASW SCASD

Can be used with prefix REPNE SCASB

• SCAS uses direction flag (D) to select auto- increment or autodecrement operation for DI.

also repeat if prefixed by conditional repeat prefix

ELECTRICAL ELECTRONICS COMMUNICATION INSTRUMENTATION

Sanja

**Write an ALP to find the displacement at which the data 0DH is present from an array of data stored from location DAT 1. The number of bytes of data in the array is 80.**

```
. MODEL TINY
.DATA
DAT1 DB 80 DUP (?)
.CODE
.STARTUP
     TUP<br>MOV DI, OFFSET TEST STRING
     MOV AL, 0DH
     MOV CX, 50H
     CLD
     REPNE SCASB
.EXIT
END
```
Scanning is repeated as long as bytes are not equal or the end of the string not reached.

• If 0DH is found DI will point to the next address

## **CMPS / CMPSB/ CMPSW**

• Compares a byte in one string with a byte in another string or a word in one string with a word in another string

DS: SI with ES: DI

• Flags affected

Sani

- Direction flag used for auto increment or decrement
- Can be used with Prefix

#### Ex:

MOV SI, OFFSET STRING FIRST MOV DI, OFFSET STRING SECOND CLD MOV CX, 100 REPE CMPSB

Repeat until end of string or until compared bytes are equal

Refer

- REPE CMPSB
- REPNE CMPSB

# **Thankyou**<sup>d haram</sup>

**2/27/2021 23**

Sanja